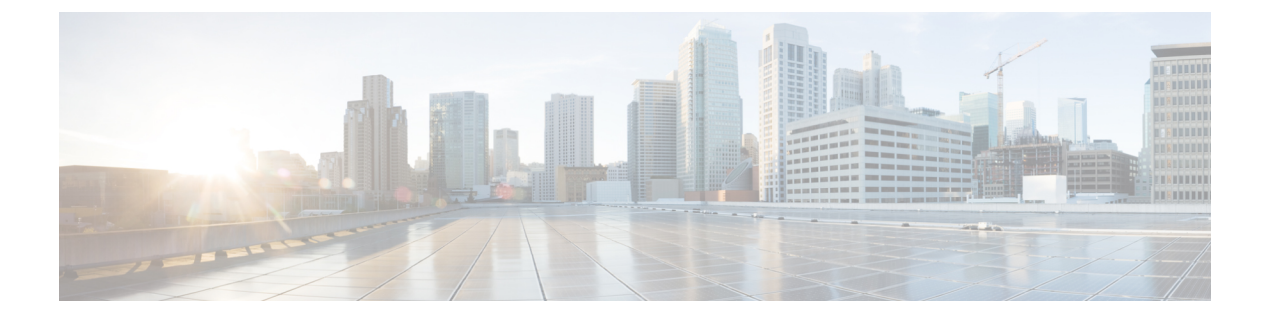

# **VTP** の設定

- VTP の概要 (1 ページ)
- VTP の設定に関する注意事項および制約事項 (3 ページ)
- デフォルト設定, on page 3
- VTP の設定, on page 4

## **VTP** の概要

サポートされている VTP は、VTP バージョン 1 および 2 です。

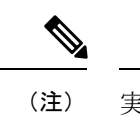

実際に VLAN を作成せずに VLAN を設定できます。詳細については、VLAN [作成前の](cisco-nexus-9000-series-nx-os-layer-2-switching-configuration-guide-104x_chapter5.pdf#nameddest=unique_67) VLAN [設定](cisco-nexus-9000-series-nx-os-layer-2-switching-configuration-guide-104x_chapter5.pdf#nameddest=unique_67)を参照してください。

### **VTP**

VTP は、VTP ドメイン内の VLAN の追加、削除、名前変更を管理することで VLAN の一貫性 を維持する、レイヤ 2 メッセージング プロトコルです。VTP ドメインは、同じ VTP ドメイン 名を共有し、トランクインターフェイスを使用して接続される、1つ以上のネットワーク装置 で構成されます。各ネットワーク装置は、1つのVTPドメインだけに属することができます。

レイヤ 2 トランク インターフェイス、レイヤ 2 ポート チャネル、および仮想ポート チャネル (vPC) は、VTP 機能をサポートしています。

VTP は、デフォルトではデバイスでディセーブルになっています。VTP をイネーブルにして 設定するには、コマンドラインインターフェイス(CLI)を使用します。VTPをディセーブル にすると、デバイスで VTP プロトコル パケットが中継されません。

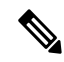

VTP は Cisco Nexus 9000 シリーズ デバイスでトランスペアレント モードだけで動作し、デバ イス全体に VTP ドメインを拡張できます。 **Note**

デバイスが VTP トランスペアレント モードの場合、デバイスはトランク ポート上で受信した すべての VTP プロトコル パケットを他のすべてのトランク ポートに中継します。VTP トラン スペアレント モードの VLAN を作成または変更するとき、それらの VLAN の変更は、ローカ ル デバイスだけに影響します。VTP トランスペアレント ネットワーク デバイスは、VLAN 設 定をアドバタイズせず、受信したアドバタイズに基づいて同期化することもありません。

ネットワークで VTP がサポートされている場合、スイッチの相互接続に使用されるすべての トランク ポートで VLAN 1 が必要です。これらのポートのいずれかから VLAN 1 をディセー ブルにすると、VTP は正常に機能しなくなります。 **Note**

#### **VTP** の概要

VTP は、各ルータまたは LAN デバイスがトランク ポートのフレームでアドバタイズメントを 送信することを可能にします。これらのフレームは、すべてのネイバーデバイスで受信できる マルチキャストアドレスに送信されます。これらは通常のブリッジングの手順では転送されま せん。アドバタイズメントは、送信側デバイスのVTP管理ドメイン、設定のリビジョン番号、 認識している VLAN、既知の各 VLAN の特定のパラメータを示します。これらのアドバタイ ズメントの検知によって、同じ管理ドメイン内のすべてのデバイスは、送信デバイスで設定さ れている新しい VLAN について学習します。このプロセスは、管理ドメイン内の 1 台の装置 だけに新しい VLAN を作成し、設定できます。またその後、同じ管理ドメイン内の他のすべ てのデバイスによって情報が自動的に学習されます。

デバイスが VLAN について学習すると、デバイスはデフォルトでトランク ポートからその VLAN 上のすべてのフレームを受信し、必要に応じて、他のトランク ポートへそれらを転送 します。このプロセスは、不要な VLAN のトラフィックがデバイスに送信されるのを防ぎま す。

VTP は、Cisco Discovery Protocol(CDP)など他のプロセスで読み取ることができる共有ロー カル データベースで、ドメインおよびモードに関する情報をパブリッシュします。

### **VTP** モード

VTP は次のモードでサポートされます。

• トランスペアレント:他のすべてのトランク ポートにトランク ポート上で受信したすべ ての VTP プロトコル パケットを中継することが可能です。VTP トランスペアレント モー ドの VLAN を作成または変更するとき、それらの VLAN の変更は、ローカル デバイスだ けに影響します。VTP トランスペアレント ネットワーク デバイスは、VLAN 設定をアド バタイズせず、受信したアドバタイズに基づいて同期化することもありません。

VTP がトランスペアレント モードの場合、最大 128 文字の VLAN ロング ネームを設定できま す。

## インターフェイス単位の **VTP**

VTPでは、VTPトラフィックを制御するために、ポート単位でVTPプロトコルをイネーブル、 またはディセーブルにすることができます。トランクがスイッチまたはエンドデバイスに接続 されている場合、着信 VTP パケットをドロップし、この特定のトランクで VTP アドバタイズ メントを防ぎます。デフォルトでは、VTP はすべてのスイッチ ポートでイネーブルになりま す。

## **VTP** の設定に関する注意事項および制約事項

VTP 設定時の注意事項と制約事項は次のとおりです。

- show コマンド (internal キーワード付き) はサポートされていません。
- SNMP では、VTP 機能がイネーブルかどうかが vlanTrunkPortVtpEnabled オブジェクトに よって示されます。vlanTrunkPortVtpEnabledオブジェクトのステータスは、**show vtptrunk interface eth a/b** コマンドを使用します。
- VTP アドバタイズメントは、Cisco Nexus ファブリック エクステンダのポートからは送信 されません。
- VTP プルーニングは、透過的なデバイスでは実行できません。VTP ドメインに透過的な デバイスがある場合は、VTP プルーニングを無効にする必要があります。ネイバー デバ イスで VTP プルーニングが無効になっていない場合、Cisco Nexus デバイスは、Nexus を 指すリンクで VLAN がプルーニング/無効になるため、ネイバー デバイスから MAC を学 習しません。

## デフォルト設定

次の表に、VTP パラメータのデフォルト設定を示します。

**Table 1:** デフォルトの **VTP** パラメータ

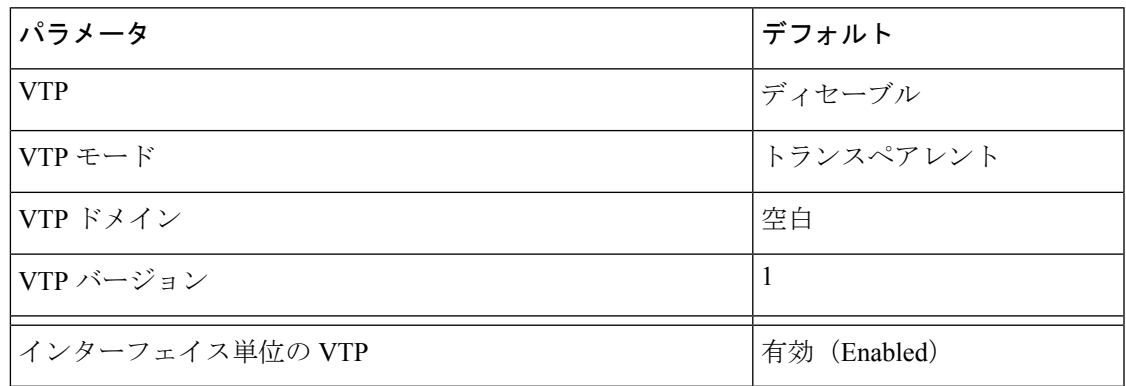

# **VTP** の設定

CiscoNexus 9000 デバイスで VTP を設定できます。

VTP がネットワークのトランスペアレント モードで使用されている場合、スイッチの相互接 続に使用されるすべてのトランク ポートで VLAN 1 が必要です。これらのポートのいずれか から VLAN 1 をディセーブルにすると、VTP はトランスペアレント モードで適切に機能しな くなります。 **Note**

 $\mathscr{P}$ 

**Note** VTP が機能するのは、トランスペアレント モードだけです。

#### **SUMMARY STEPS**

- **1. config t**
- **2. feature vtp**
- **3. vtp domain** *domain-name*
- **4. vtp version** {**1** | **2**}
- **5. vtp file** *file-name*
- **6. vtp password** *password-value*
- **7. exit**
- **8.** (Optional) **show vtp status**
- **9.** (Optional) **show vtp counters**
- **10.** (Optional) **show vtp interface**
- **11.** (Optional) **show vtp password**
- **12.** (Optional) **copy running-config startup-config**

#### **DETAILED STEPS**

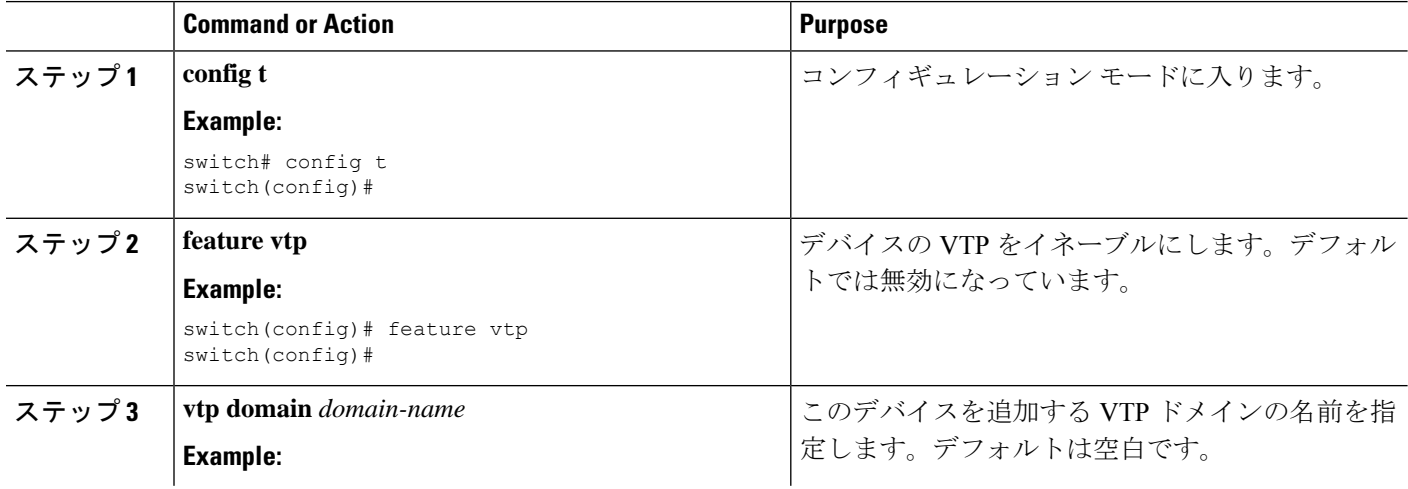

 $\mathbf{l}$ 

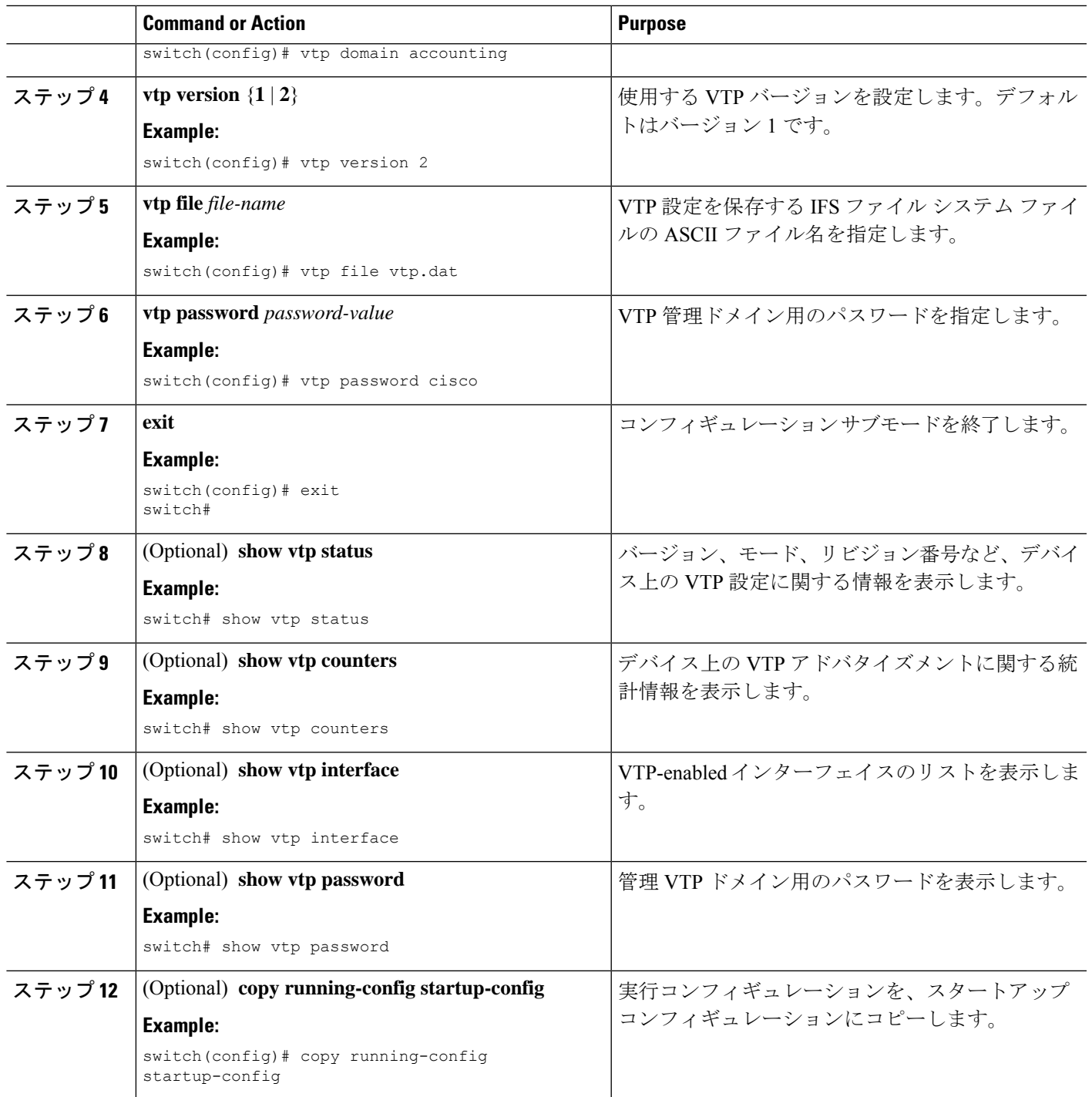

 $\mathbf{l}$ 

翻訳について

このドキュメントは、米国シスコ発行ドキュメントの参考和訳です。リンク情報につきましては 、日本語版掲載時点で、英語版にアップデートがあり、リンク先のページが移動/変更されている 場合がありますことをご了承ください。あくまでも参考和訳となりますので、正式な内容につい ては米国サイトのドキュメントを参照ください。